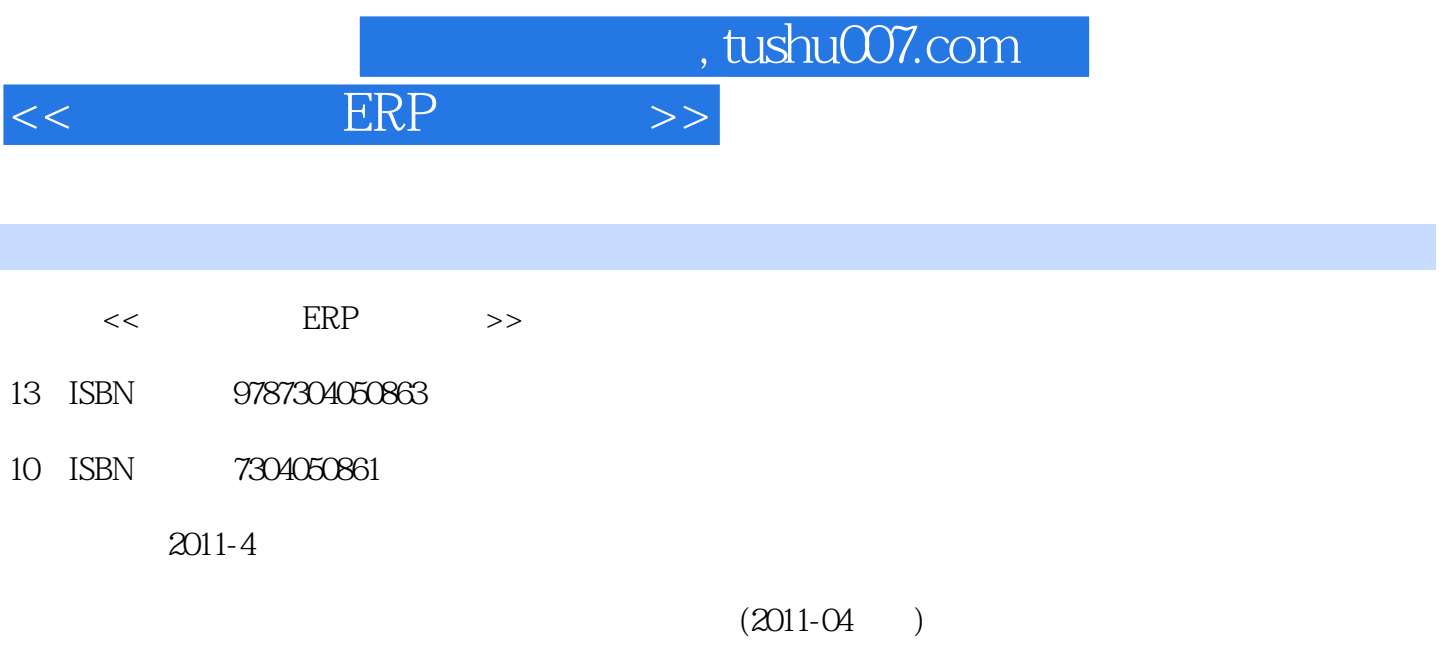

PDF

更多资源请访问:http://www.tushu007.com

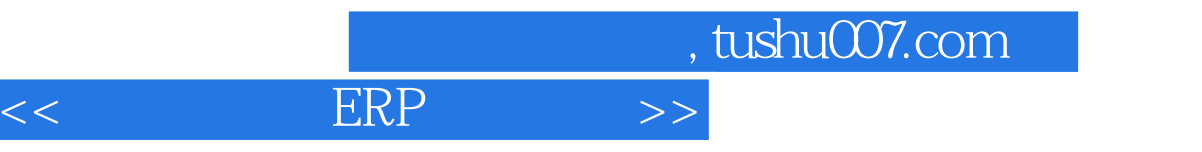

, tushu007.com

 $<<$  ERP $>>$ 

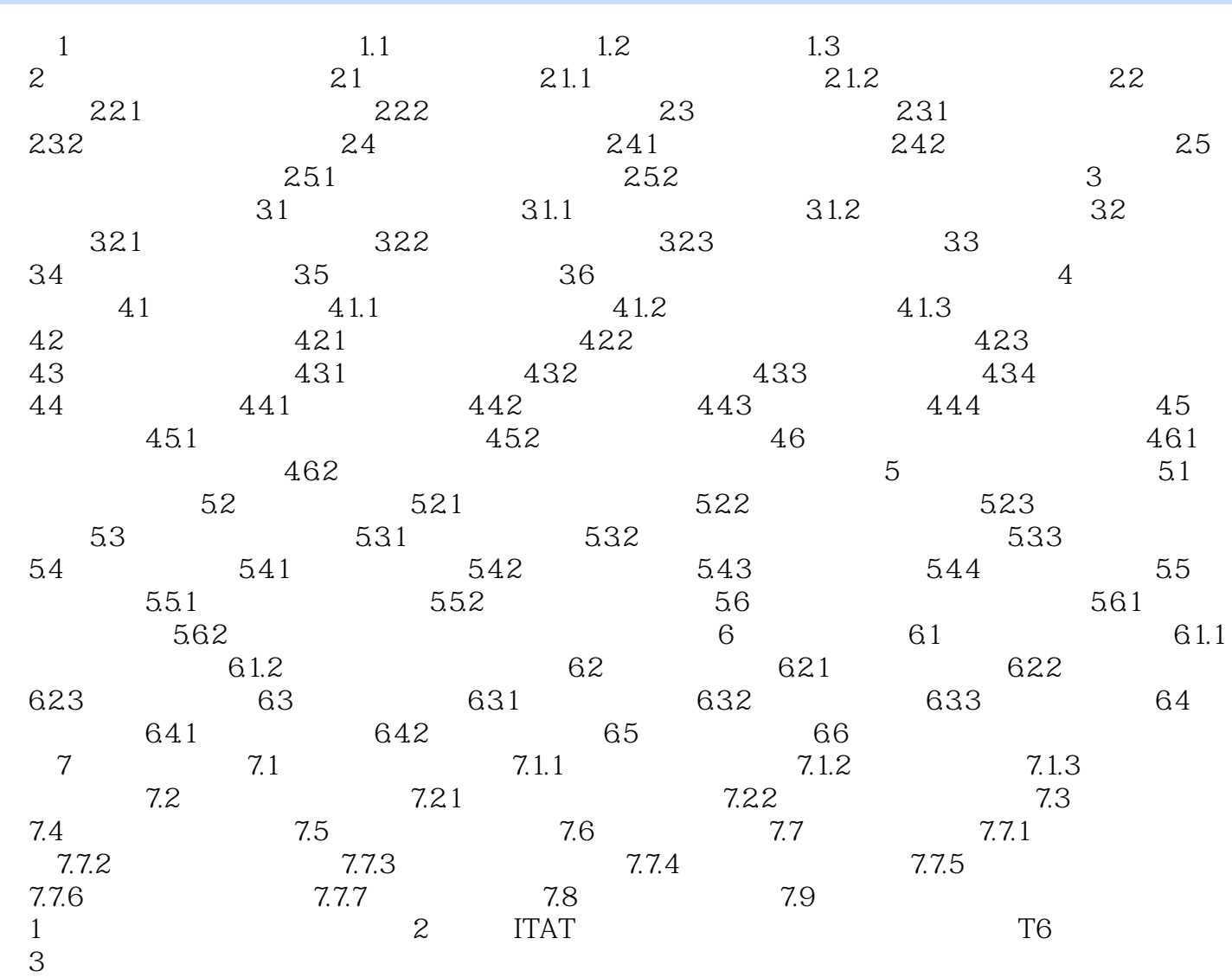

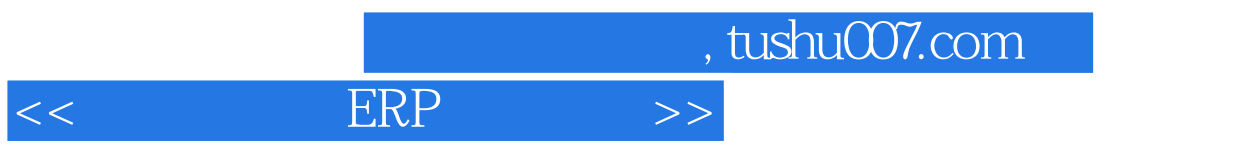

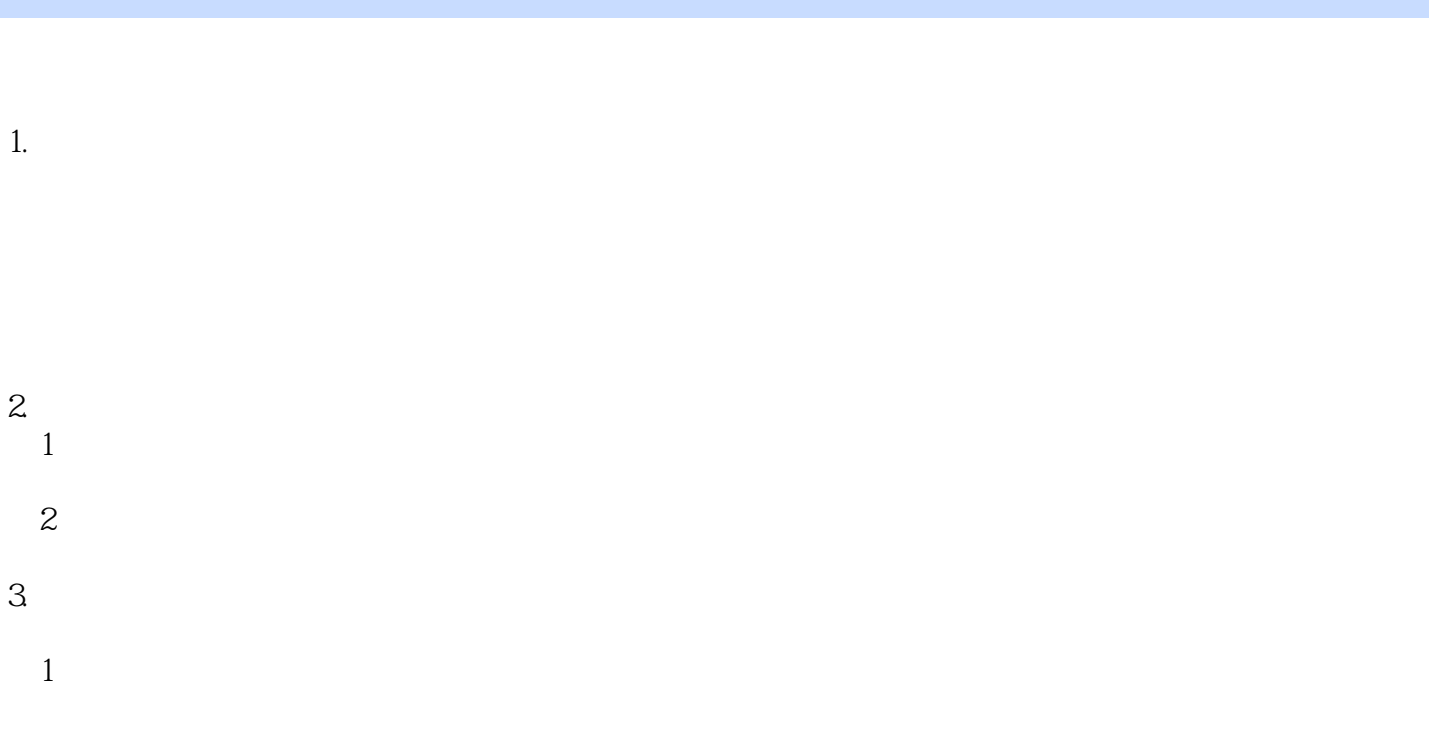

 $R = \frac{1}{2}$ 

 $\overline{c}$ 

 $4.$ 

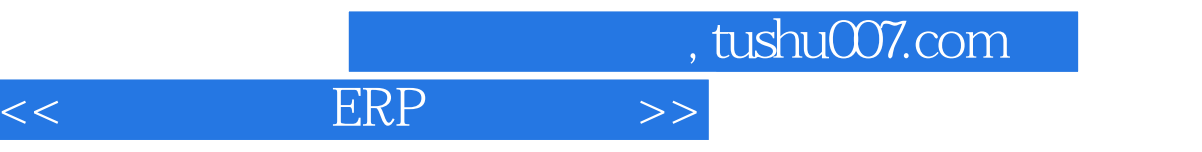

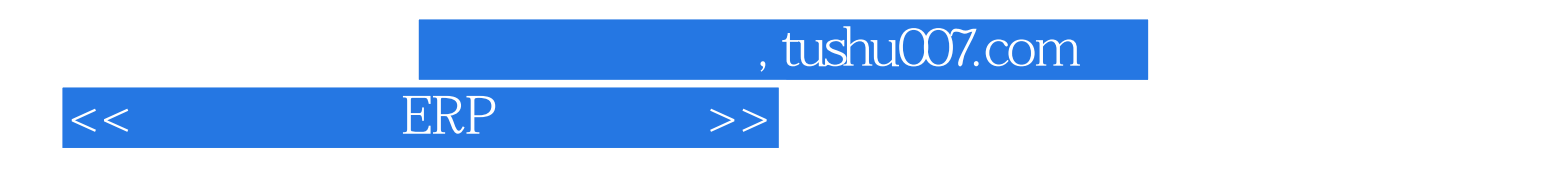

本站所提供下载的PDF图书仅提供预览和简介,请支持正版图书。

更多资源请访问:http://www.tushu007.com